**CopyTrans Manager Crack Download**

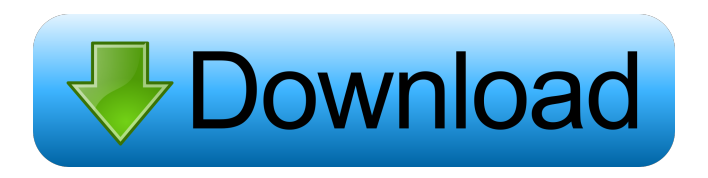

# **CopyTrans Manager With Product Key [Win/Mac]**

Our version of the application is the best app on the market. Features: Cracked CopyTrans Manager With Keygen does not create files on your desktop, but it remains intuitive and convenient. The app is easy to install and can be accessed from the system tray. It has a compact interface, which makes it easy to use. A simple double-click on the icon will launch the application, and you can copy, delete, preview and manage files and folders. In addition, you can add new files, edit existing ones and copy from the iOS device. CopyTrans Manager is the best app for managing music on your iPhone, iPad or iPod, as it can: • Transfer your files on your iOS device to your computer • Delete unwanted files on your iPhone • Transfer music from your iPhone to a Mac, Android, Windows or any other compatible device • Change the display picture, album art, rating and other information about the files on your iPhone Fast and simple CopyTrans Manager is a powerful, yet simple-to-use application that allows you to manage music and movies on your iPod, iPad or iPhone without the need to install iTunes, providing a very effective way to transfer data on the device, delete files and edit their properties. Portability advantages Installation is not necessary, which makes CopyTrans Manager portable. It means that you can save it to a custom location on the disk and just click its executable to launch it, as well as copy it to a pen drive or other removable storage device, in order to run it on any PC directly. Plus, it does not create new entries in the Windows registry or Start menu, thus leaving the disk clean after removal. However, the app requires a specific driver in order to run and it offers to download and install in case it's not already set up on the disk. Clean and intuitive interface The GUI consists of a simple window with an easy-to-navigate structure, where the media files from the iOS device are immediately shown at startup, enabling you to examine various information, including play count and rating for each item. Preview, add, edit and delete media files It is possible to preview audio and video tracks in a built-in player, edit their tags to fill in missing information or correct existing details, add or change cover art, assign lyrics, immediately identify and remove duplicates to free up space, use a search function when dealing with large amounts of data, as well as to remove tracks from the Apple device library.

### **CopyTrans Manager Free Registration Code [2022]**

The KEYMACRO Programmer's Kit, includes all the components you need to program the cheap keyboard which has been built by the author of the original firmware. It was designed with the same quality as the original keybaord. Features: - Fast and easy to use programming kit; - 8x8 matrix of 32 keys (two groups of 8); - Windows only (no Mac OS X version); - Easy to use interface; - Full source code. How to use: 1. Follow the steps below: 1.1. Place the ROM chip into the P1 connector (the same connector used to program the original keyboard firmware), make sure to use the correct PCB (press the "1" to confirm the PCB and the "0" to skip it); 1.2. Connect the S1 to S2 pins with the "Hello" pin (see the example shown in the figure above); 1.3. Press the "ENTER" button to start programming the keyboard, and after programming is complete, disconnect the keyboard from the computer (see "How to disconnect the keyboard" below); 1.4. Turn on the PC using the power button of the keyboard. Press "Hello" button, it should turn on. 2. When the keyboard has been activated, disconnect the computer and start the KeyMacro Programmer's Kit software. 2.1 Press the "Hello" button to start the KeyMacro Programmer's Kit software. When the software is ready, connect the USB-to-serial adapter to the software. After that, follow the instructions below: 2.2. Press the "1" to accept the current PCB (press "0" to skip it); 2.3. In the "P-1" column, press the "LEFT MOUSE BUTTON" and select the corresponding PCB (press the "RIGHT MOUSE BUTTON" to select the PCB in another column); 2.4. In the "P-2" column, press the "RIGHT MOUSE BUTTON" and select the corresponding PCB (press the "LEFT MOUSE BUTTON" to select the PCB in another column); 2.5. Press the "ENTER" button to start programming the keyboard, and after programming is complete, disconnect the keyboard from the computer (see the "How to disconnect the keyboard" below). How to disconnect the keyboard: After programming is complete 1d6a3396d6

# **CopyTrans Manager Crack + Activation [Win/Mac]**

BestClip Free Video Player is an incredibly simple video player and editor for iOS devices. It is the ultimate video player for iOS devices. bestclip is the best free video player for iPhone, iPad, iPod touch! No plugins to download. Easy to use. BestClip does not need any plugins for playback, recording, uploading to sites, downloading, etc. BestClip Player can play most video formats and has the features you need to play them. BestClip Player supports

H.264/AAC/MP3/M4A/MP2T/MP4/MOV/MPEG-4/3GP/AVI/FLV/M4V/WMV/OGG/VOB. BestClip Player can play the video with subtitles, audio, picture in picture, chroma key, transition, etc. You can choose the playback quality (VPX, QSV, BECKER, etc.) and adjust the frame rate, bit rate, resolution, and more. BestClip Player can record and capture videos from the screen. There are four capture modes including capture from the entire screen, part of the screen, corner of the screen, and hotspot of the screen. BestClip Player can upload your videos to sites like Youtube, Vimeo, Metacafe, Dailymotion, Facebook, etc. You can set your own URL and upload time or choose the default time, then press OK to start uploading. BestClip Player can add subtitle to your video easily. You can use the online and offline subtitle downloading or encode the subtitle into the video file. BestClip Player can share your video with others easily. You can choose to share it on sites like Facebook, Youtube, Vimeo, Twitter, etc. BestClip Player supports APNG, ETCG and video scale. It will display the image well when the video is played by some mobile devices. BestClip Player supports all of the iPhone, iPad, iPod touch devices. BestClip Free Video Player is a free video player for iOS devices. BestClip Free Video Player is the best video player for iPhone, iPad, iPod touch! No plugins to download. Easy to use. BestClip Free Video Player can play most video formats and has the features you need to play them. BestClip Free Video Player can play the video with subtitles, audio, picture in picture, chroma key, transition, etc

### **What's New in the?**

Tired of burning CDs and DVDs? Are you ready to buy a new one-drive computer? Save some money and stop wasting your time with not-so-modern discs by using the perfectly modern USB Flash drives. USB Flash drives are easy to use, you won't need to burn them for every data you need to transfer to your PC. They are much faster than CDs and DVDs, and the best part - you can use them in any PC that is equipped with USB slot and a USB interface cable. In other words, you can use a USB Flash drive in any computer that has USB interface. That is why the market is full of such easy-to-use devices! Features: \* Transfer, backup, and synchronize data from one PC to another and save it in all formats \* Read, write, and format all types of data using a USB Flash Drive \* Remove data and files from a USB Flash Drive to save disk space \* Built-in editor allows you to delete unwanted files and folders \* Supports all Windows systems and operating systems \* Supports DataSaver mode on Windows Vista Informazioni essenziali Description: Tired of burning CDs and DVDs? Are you ready to buy a new one-drive computer? Save some money and stop wasting your time with not-so-modern discs by using the perfectly modern USB Flash drives. USB Flash drives are easy to use, you won't need to burn them for every data you need to transfer to your PC. They are much faster than CDs and DVDs, and the best part - you can use them in any PC that is equipped with USB slot and a USB interface cable. In other words, you can use a USB Flash drive in any computer that has USB interface. That is why the market is full of such easyto-use devices! Features: \* Transfer, backup, and synchronize data from one PC to another and save it in all formats \* Read, write, and format all types of data using a USB Flash Drive \* Remove data and files from a USB Flash Drive to save disk space \* Built-in editor allows you to delete unwanted files and folders \* Supports all Windows systems and operating systems \* Supports DataSaver mode on Windows Vista Informazioni essenziali Description: Tired of burning CDs and DVDs? Are you ready to buy a new one-drive computer? Save some money and stop wasting your time with not-so-modern discs by using the perfectly modern USB Flash drives. USB Flash drives are easy to use, you won't need to burn them for every data you need to transfer to your PC. They are much faster than CDs and DVDs, and the best part - you can use them in any PC that is equipped with USB slot and a USB interface cable. In other words, you can use a USB Flash drive in any

## **System Requirements:**

Supported platforms: PC (Windows Vista, 7, 8, 10 and Linux) Minimum requirements: OS: Windows 7 Processor: Intel Core 2 Quad CPU Q9550 Memory: 4GB Graphics: Nvidia GeForce GTX 550, ATI HD 5770 or equivalent Hard disk: 40GB Recommended requirements: Processor: Intel Core i5 CPU Q6600 Memory: 8GB Graphics: Nvidia GeForce GTX 560, ATI HD 6850 or equivalent Hard disk:

Related links:

<http://denisdelestrac.com/?p=4861> <http://yarekhorasani.ir/?p=188773> <http://formeetsante.fr/bionix-video-wallpaper-animator-activation-code-with-keygen-latest/> [https://www.afrogoatinc.com/upload/files/2022/06/gQ8F9AhfSaBdmuaN4kHl\\_07\\_5e772241ceb4f9636da1af5685bb8429\\_file.p](https://www.afrogoatinc.com/upload/files/2022/06/gQ8F9AhfSaBdmuaN4kHl_07_5e772241ceb4f9636da1af5685bb8429_file.pdf) [df](https://www.afrogoatinc.com/upload/files/2022/06/gQ8F9AhfSaBdmuaN4kHl_07_5e772241ceb4f9636da1af5685bb8429_file.pdf) <https://bodhibliss.org/megaeditor-crack-with-key-latest/> <https://www.vanquisherstcg.com/techrowatch-crack-license-key-full-updated-2022/> <https://www.zakiproperti.com/wp-content/uploads/2022/06/possopa-2.pdf> <https://www.digiclickz.com/rehips-crack-lifetime-activation-code-free-download-latest-2022/> <https://cch2.org/portal/checklists/checklist.php?clid=8331> <https://thoitranghalo.com/2022/06/07/clips-shell-crack-registration-code-3264bit-latest-2022/> [https://365hdnews.com/2022/06/07/hdl\\_ant-crack-latest/](https://365hdnews.com/2022/06/07/hdl_ant-crack-latest/) [https://paddock.trke.rs/upload/files/2022/06/pqDM6Ij4pjbFPVYGIt1O\\_07\\_a73ae72f619144d7c5c06c920bbf9d3e\\_file.pdf](https://paddock.trke.rs/upload/files/2022/06/pqDM6Ij4pjbFPVYGIt1O_07_a73ae72f619144d7c5c06c920bbf9d3e_file.pdf) [https://www.hellodanes.com/wp-content/uploads/2022/06/PngCon\\_Plus\\_Converter.pdf](https://www.hellodanes.com/wp-content/uploads/2022/06/PngCon_Plus_Converter.pdf) [https://likesmeet.com/upload/files/2022/06/yatZYinwIHJgqgCqvPsR\\_07\\_9d26adb2e4d3a512f003ab2c27c9728b\\_file.pdf](https://likesmeet.com/upload/files/2022/06/yatZYinwIHJgqgCqvPsR_07_9d26adb2e4d3a512f003ab2c27c9728b_file.pdf) <https://dawnintheworld.net/simworks-crack-with-registration-code-free-download-mac-win-updated-2022/> <https://lynonline.com/2022/06/07/binary-viewer-editor-crack-3264bit-updated-2022/> [https://7plusnews.com/wp-content/uploads/2022/06/PDFMate\\_eBook\\_Converter\\_Professional.pdf](https://7plusnews.com/wp-content/uploads/2022/06/PDFMate_eBook_Converter_Professional.pdf) [https://logocraticacademy.org/wp-content/uploads/2022/06/GetIt\\_FTP.pdf](https://logocraticacademy.org/wp-content/uploads/2022/06/GetIt_FTP.pdf) <https://alaquairum.net/abcj-crack-with-license-key-free/> [http://fengshuiforlife.eu/wp-content/uploads/2022/06/Norman\\_Vundo\\_Cleaner.pdf](http://fengshuiforlife.eu/wp-content/uploads/2022/06/Norman_Vundo_Cleaner.pdf)